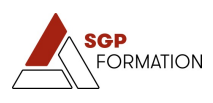

# **Privé : Initiation Word / Excel**

**Public visé :** Tout public **Durée :** 2 jours **Heures :** 16 h **Effectifs :** 10 **Délai accès :** 6 mois **Prix :** 154 € / pers. **Accessibilité :** Locaux accessible aux personnes en situations d'handicap. Pour toute demande particulière, nous contacter.

# **Actions de formation**

# **OBJECTIFS**

Comprendre le concepts de base de l'informatique et de bureautique Connaître les fonctions de base des logiciels (traitement de texte et tableur) Savoir utiliser les logiciels Word et Excel dans l'environnement professionnel

### **DÉOUCHÉS**

Sans objet

**ÉQUIVALENCES**

Sans objet

# **SPÉCIALITÉ**

Informatique, traitement de l'information, réseaux de transmission des données

#### **SANCTIONS VISÉES**

Attestation de stage

## **MOYENS MATÉRIELS ET HUMAINS**

Support de cours Un PC par stagiaire Ecran interactif Alternance de théorie et de pratique

# **QUALIFICATION DE L'INTERVENANT**

Formateur spécialisé et expérimenté ayant plusieurs années d'expérience dans le domaine.

### **MODALITÉS**

**QCM** 

# **Programme**

JOUR 1 INTIATION WORD – Créer et présenter des documents texte simples PRINCIPES DE BASE – Découverte du traitement de texte et généralités sur l'environnement – Concevoir et modifier un document – Gestion de documents – Mettre en forme du texte – Insertion d'illustrations – Tabulation et tableaux simples – Mettre en page et imprimer un document JOUR 2 INITIATION EXCEL – Découverte du tableur et généralités sur l'environnement Excel – Réaliser les premiers calculs avec Excel – Présenter les données sous Excel – Gérer les cellules dans Excel – Imprimer et diffuser un classeur Excel – Personnaliser les feuilles des classeurs dans Excel